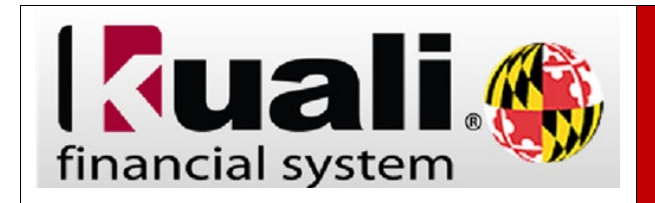

**Viewing Items in the Action List as a Primary or Secondary Delegate**

## **Navigation:** KFS > Main Menu > Action List

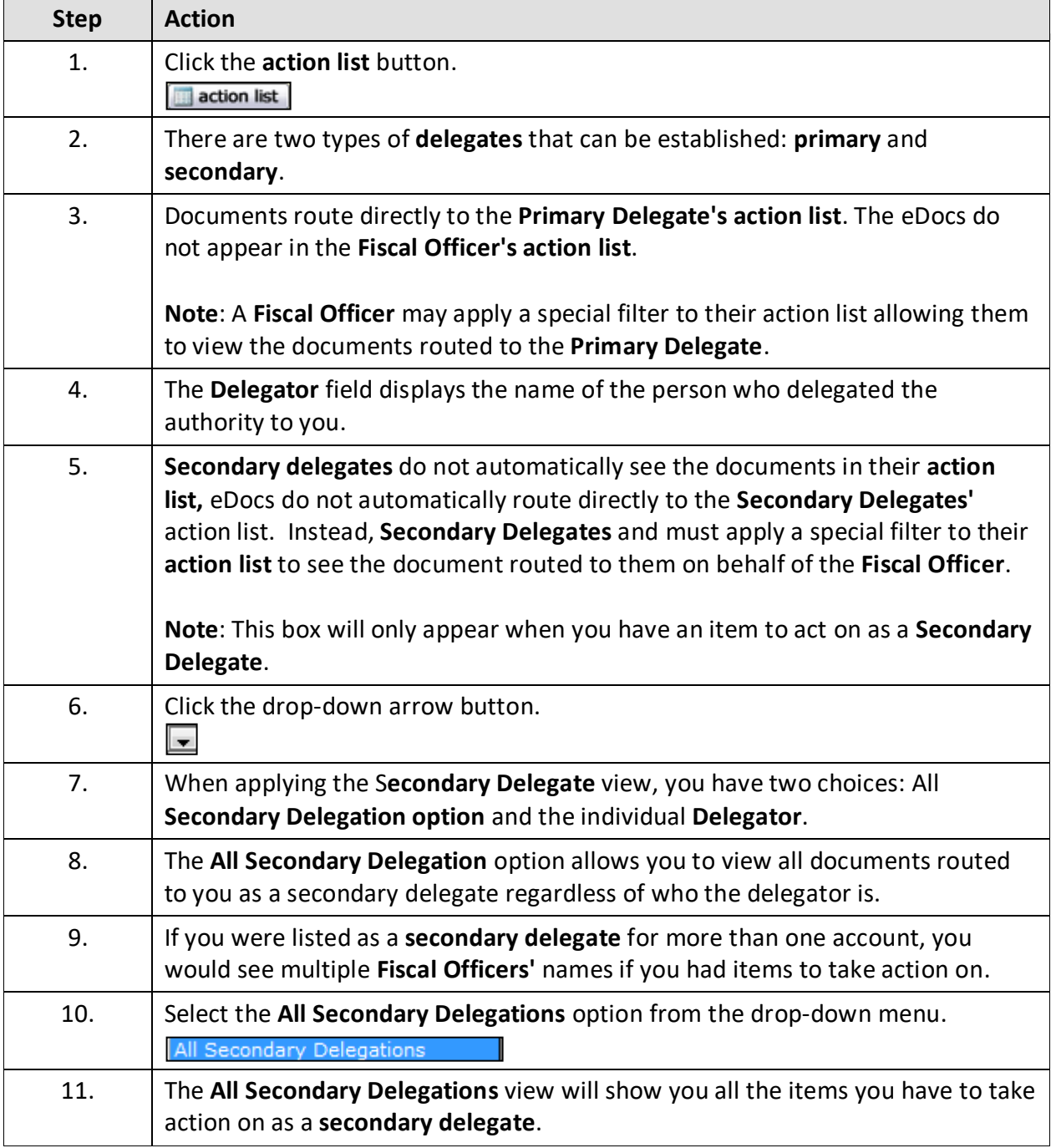

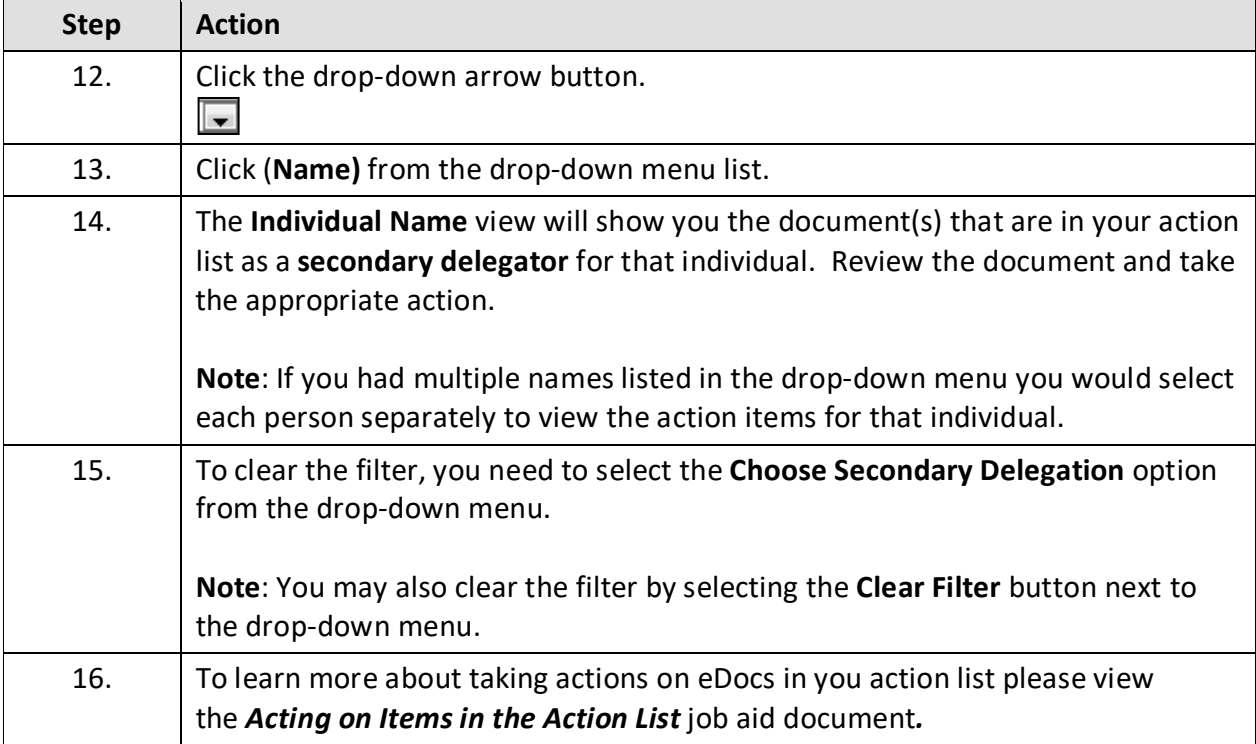